## Práctica 2

# Modelado e Identificación de un Sistema de Control De Velocidad de un Motor de CD en Lazo Abierto

#### Objetivo:

Obtener el modelo matemático en función de transferencia y los valores de los parámetros correspondientes al sistema de control de velocidad en lazo abierto de un motor de CD existente en el laboratorio, a partir de su respuesta en el dominio del tiempo ante una entrada de tipo escalón y comprobar los resultados mediante la comparación de los resultados experimentales con la simulación del modelo obtenido.

#### Introducción:

En esta práctica se obtendrán los parámetros del modelo matemático del sistema de control en lazo abierto de un motor de CD incluyendo el bloque del actuador y del sensor, como se muestra en la figura 2.1

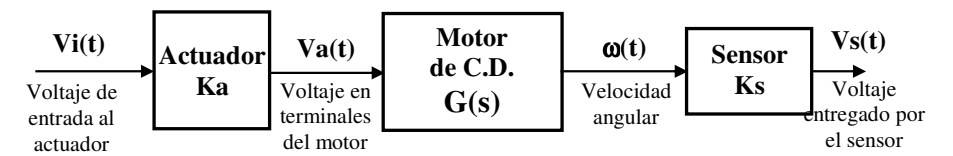

Figura 2.1- Sistema de Control de velocidad del motor de CD en lazo abierto

## Modelado Matemático:

Tanto el actuador como el sensor se modelarán de manera aproximada despreciando su comportamiento dinámico, es decir, se supondrá que su transitorio transcurre tan rápido que su respuesta es inmediata y por lo tanto solo representan una ganancia constante (Ka para el actuador y Ks para el sensor).

El modelo del motor es un poco más complejo, ya que se trata de tomar en cuenta su comportamiento dinámico. Como se trata de un motor de CD de imán permanente, se puede considerar como se describe el diagrama de la figura 2.2

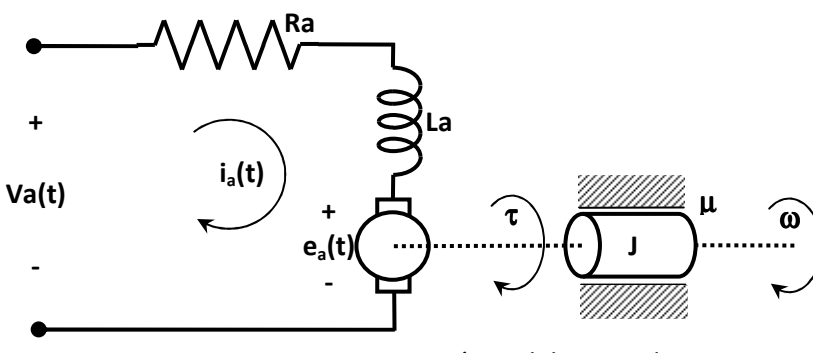

Figura 2.2.- Diagrama esquemático del motor de CD

Aplicando Ley de Voltajes de Kirchoff al circuito de armadura se obtiene

$$
v_a(t) - i_a(t)R_a - L\frac{di_a(t)}{dt} = e_a(t)
$$

Donde  $e_a(t)$  representa la reacción del inducido o fuerza contra-electromotriz, la cual es proporcional a la velocidad del giro  $\omega(t)$ , es decir,

$$
e_a(t) = K_e \omega(t)
$$

Aplicando Transformada de Laplace a la primera ecuación obtenemos la función de transferencia de la parte eléctrica del motor

$$
I_a(s) = \left(\frac{1}{Ls + R}\right) \left[v_a(t) - e_a(t)\right]
$$

Por otro lado, aplicando la Segunda Ley de Newton a la parte mecánica del motor se obtiene

$$
\tau - \mu \omega(t) = J \frac{d\omega(t)}{dt}
$$

Donde  $\tau$  es el par generado por el motor,  $\mu$  es el coeficiente de fricción viscosa rotacional y  $J$ es el momento de inercia de la carga rotacional incluyendo el eje del motor.

Nuevamente al aplicar Transformada de Laplace a la ecuación anterior, podemos obtener la función de transferencia de la parte mecánica

$$
\Omega(s) = \left(\frac{1}{Js + \mu}\right)T(s)
$$

En el caso de un motor de imán permanente el campo permanece constante, por esta razón el par generado es proporcional a la corriente que circula por su devanado de armadura, es decir,

$$
\tau = K_{\tau} i_a(t)
$$

 Considerando las funciones te transferencia anteriores, podemos representar el motor de CD mediante el siguiente diagrama de bloques

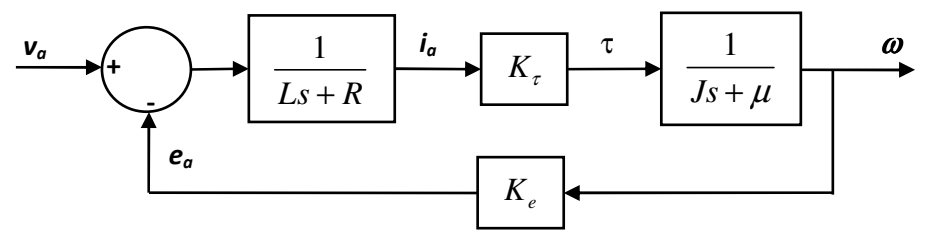

Figura 2.3.- Diagrama de bloques del motor de CD.

Simplificando el diagrama de bloques se obtiene la siguiente función de transferencia total del motor que relaciona la velocidad del eje del motor con el voltaje aplicado.

$$
\frac{\Omega(s)}{V_a(S)} = \frac{K_{\tau}}{(Js + \mu)(Ls + R) + K_{e}K_{\tau}}
$$

La cual corresponde a un sistema de segundo orden.

En la mayoría de los motores reales el valor de la inductancia (L) es muy pequeño, por lo tanto, se acostumbra simplificar el modelo de segundo orden anterior despreciando el valor de L, para obtener el siguiente modelo aproximado de primer orden

$$
\frac{\Omega(s)}{V_a(S)} \approx \frac{K_{\tau}}{R(Js + \mu) + K_{e}K_{\tau}}
$$

El cual puede escribirse en la siguiente forma estandarizada de primer orden

$$
\frac{\Omega(s)}{V_a(S)} = \frac{K}{Ts+1}
$$

donde

$$
K = \frac{K_{\tau}}{R\mu + K_{e}K_{\tau}}
$$
es la ganancia del motor en rpm/volt o en cps/volt.

$$
T = \frac{RJ}{R\mu + K_e K_r}
$$
es la constante de tiempo del motor en segundos.

#### Identificación del modelo:

Para obtener exactamente el modelo aproximado de primer orden que representa el motor real entonces es suficiente con determinar las dos constantes del motor: la ganancia *K* y la constante de tiempo *T* . Este es el objetivo de la práctica que se desarrollará como sigue:

#### Desarrollo de la Práctica:

Para determinar la ganancia *K* y la constante de tiempo *T* del motor se partirá de la obtención experimental de la respuesta al escalón del sistema, ya que se sabe que al aplicar un escalón de valor *V<sup>a</sup>* al sistema de primer orden teórico bajo condiciones iniciales cero, este responde con un transitorio de velocidad de la forma siguiente

$$
\omega(t) = KV_a(1 - e^{-t/T})
$$

cuya gráfica se muestra en la figura 2.4 para el caso  $KV_a = 1$ 

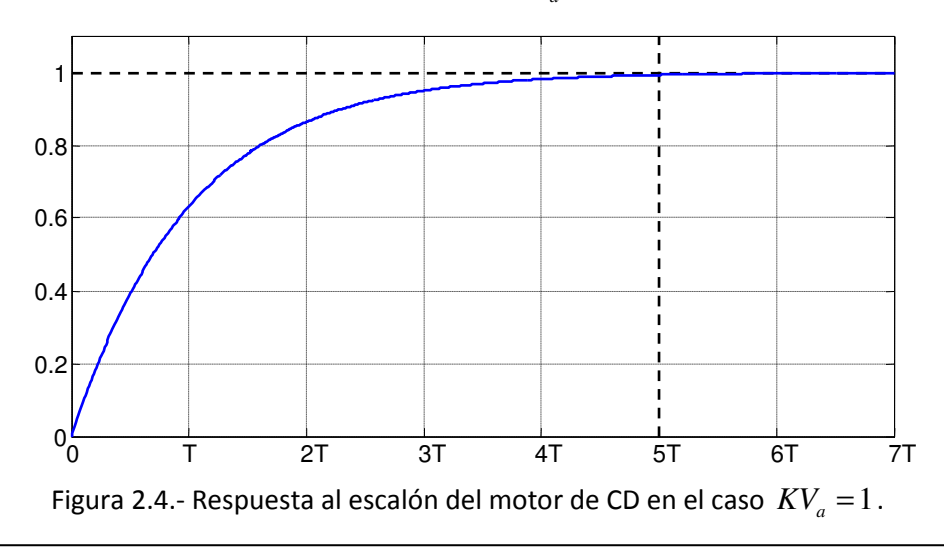

Esta respuesta al escalón tiene la característica de tender al valor final *KV<sup>a</sup>* con una rapidez que depende del valor de T, de acuerdo a la siguiente tabla

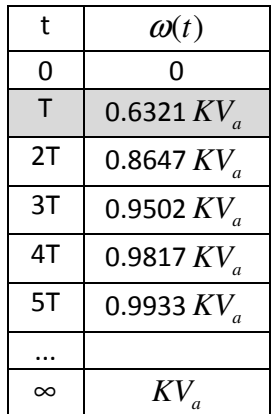

#### Obtención de la constante de tiempo *T* :

De acuerdo a la tabla anterior el valor de T será el tiempo en el cual la respuesta al escalón alcanza el 63.21% del valor final de velocidad.

En ocasiones resulta más práctico ubicar el punto donde la respuesta ya alcanzó el 99% de su valor final y en este punto obtener el valor de 5T, de donde se puede obtener T dividiendo entre 5.

## Obtención de la ganancia *K* :

De acuerdo a la tabla,  $KV_{a}$  es el valor final de velocidad, por lo tanto si deseamos obtener  $K$ , solo se requiere dividir entre el valor del escalón de voltaje aplicado al motor *V<sup>a</sup>* .

Observación: Sin embargo, si observamos el diagrama de bloques de la figura 2.1, el valor de velocidad obtenido estará afectado por las ganancias del actuador *K<sup>a</sup>* y del sensor *K<sup>s</sup>* , por lo que todavía tendremos que corregirlo dividiéndolo entre estas dos, esto se realizará en la práctica No. 3.

## Procedimiento:

- 1. Para obtener la respuesta al escalón en lazo abierto, con ayuda de un generador de señales se deberá inyectar al módulo de control del motor de CD en el borne de entrada analógica externa  $v_i(t)$  consistente en una señal cuadrada TTL (para asegurar que esté entre 0 y 5 volts) de una frecuencia de alrededor de 1 Hertz.
- 2. Con ayuda de un osciloscopio digital se visualizará solamente el medio ciclo en alto de la señal de entrada al actuador  $v_i(t)$  en el canal CH1 (azul) y la señal de salida  $v_s(t)$  (salida del sensor de velocidad analógica) en el canal CH2 (amarillo).
- 3. Programando al osciloscopio para que sea disparado por el canal CH1 en subida y procurando que las escalas sean las adecuadas para que el medio ciclo en alto de la señal

cubra casi toda la pantalla, visualícense los dos canales para obtener una pantalla parecida a la de la figura 2.5.

- 4. Capturar la pantalla del osciloscopio en una memoria USB o tomando una foto a la pantalla.
- 5. A partir de la figura capturada y en base a la tabla anterior, obtener los valores de amplitud del escalón aplicado *V<sup>i</sup>* , constante de tiempo *T* y ganancia *K* .
- 6. Sustituir los valores obtenidos en el paso anterior y escribir la función de transferencia total del motor (incluyendo sensor y actuador).

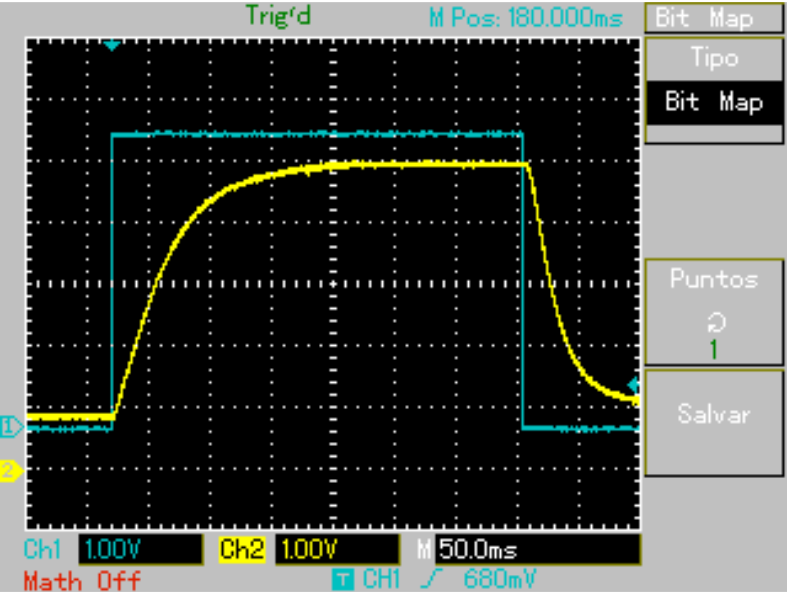

Figura 2.5.- Visualización de la entrada oscilatoria TTL y la respuesta del sistema en el osciloscopio.

**Precaución**: Obsérvense y háganse coincidir los niveles de cero volts marcados por los indicadores  $\boxed{1}$  y  $\boxed{2}$  en el osciloscopio.

## Reportar:

- 1. La pantalla del osciloscopio capturada
- 2. Los valores del escalón aplicado  $V_i$ , la constante de tiempo  $T$  y la ganancia  $K$  obtenidos, así como una explicación de cómo se obtuvieron a partir de la gráfica.
- 3. La función de transferencia  $\frac{V_s(s)}{V_s(s)}$  $\left( s\right)$ *s i*  $V(s)$  $\frac{v_s(s)}{V_s(s)}$  obtenida
- 4. Una simulación en Matlab en donde se reproduzca el experimento de aplicar un escalón de valor  $V_i$  y la gráfica correspondiente mostrando en la misma gráfica (encimadas) el escalón aplicado y la respuesta correspondiente *V<sup>s</sup>* de la función de transferencia.
- 5. Comparar con la pantalla de osciloscopio capturada y comentar las diferencias si las hay.